Last Update: 8/2017 Expires: 8/2018

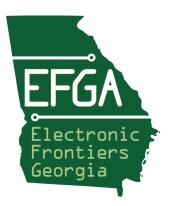

# Electronic Frontiers Georgia Protecting and Promoting Online Civil Liberties

web: https://ef-georgia.org email: info@ef-georgia.org

## **Risk Assessment**

- 1) Assets: What do I need to protect?
- 2) Adversaries: Who do I need to protect assets from?
- 3) Likelihood: How likely will I need to protect the assets?
- 4) <u>Severity</u>: How bad are the consequences if they get the assets?
- 5) <u>Trade-offs</u>: How far will I go to prevent the adversaries? (ex: time, money, convenience)

RISK = SEVERITY x LIKELIHOOD

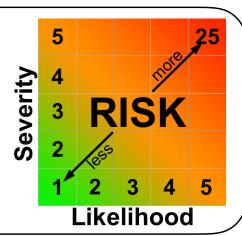

## **Strategies**

- 1) Contain Isolate Inside / Outside
  - ex: Accounts, Networks
- 2) Harden Only what you NEED for as long as NECESSARY
  - ex: minimize apps, browser plugins, users, accounts, features (WiFi, Bluetooth), sharing
  - Keep software <u>current</u> (enable auto-updates)
  - Install from reputable sources, ask:
    - · Authentic?
    - Business Model? Free/Paid? "Free" services aren't free, sometimes it pays to pay
    - Commitment? How specialized?
    - Is security a priority? How frequent are updates?
  - · Sharing (location, photo, contacts), ask: why does THIS app need THIS info?

## **Key Takeaways**

- Email: Prevent Phishing (Avoid links/attachments)
- · Home WiFi: Configure strong password, disable WPS, update regularly
- <u>Traveling</u>: Public systems untrustworthy: Avoid public WiFi or use a VPN, avoid public computers
- <u>Devices</u>: Don't leave unattended, set lock screens+passwords, only install what you NEED from reputable sources, update regularly
- <u>Browsing</u>: Use a password manager for unique, strong passwords across websites + multifactor authentication
- Social Media: Beware what you share!

Last Update: 8/2017 Expires: 8/2018

## @ Home

- Perimeter => Inward (Gateway => Devices)
- WiFi Contain + Harden
  - Use strong encryption
  - Configure strong <u>unique</u> passwords for internal & guests networks
  - Disable WPS, unused services (remote management, etc.)
  - Update frequently

## **Traveling**

- DON'T leave devices UNATTENDED
- Treat public systems as <u>untrustworthy</u>
  - · DON'T use open WiFi without a VPN
  - DON'T use public computers (ex: hotel lobbies)
- · Travel with only the data you need
- DON'T have items in printers/fax

### **Devices**

- Enable full disk encryption
- Enable lock screen + password
- DON'T JAILBREAK! Only install what you NEED & keep updated
- Separate Admin from User accounts
- · Cover laptop camera/microphone
- User your own (trusted) peripherals/ accessories

# **Security Online**

- Email
  - Avoid Phishing (Avoid links/attachments)
  - Avoid public away messages, Reply-All
- Browsing
  - Ensure sites use ENCRYPTION (https), plugin: HTTPS Everywhere
  - Disable: stored passwords, form auto-fill
- Enable: prompts for: installs, enabling plugins

## **Data Security / Privacy**

- Audit privacy settings with "privacy checkups", plugin: Privacy Badger
- Don't store credit card info on sites
- Don't sign-in to Chrome, Google or YouTube when browsing
- Use <u>anonymous</u> search engine (ex: DuckDuckGo)
- Use encrypted messaging (ex: Signal)
- Create secure, encrypted backups protection from Ransomware

## **Social Media**

- THINK before you SHARE: once online it's FOREVER
- Remove sensitive information or make private (birthday, maiden name, etc.)
- Avoid posting, tagging photos or location when away
- Avoid posting photos of valuables
- Separate accounts (family, work, interests)

## Resources

Was my data exposed in a breech?

https://haveibeenpwned.com

Keep current on security

- Krebs on Security Blog (https://krebsonsecurity.com)
- Electronic Frontiers Foundation (https://ssd.eff.org)
- SANS Institute OUCH! Newsletter (https://securingthehuman.sans.org/ ouch)

## Browser plugins

- HTTPS Everywhere
- Privacy Badger

## **Tools**

- KeePassX Password Manager
- Signal Encrypted Messaging & Voice calls
- VPN (don't use a free one)

#### Reviews

- https://thatoneprivacysite.net
- · https://www.privacytools.io

Privacy/Tracking "Checkups"

- https://myactivity.google.com
- https://panopticlick.eff.org

World Privacy Forum's Top Ten Opt Outs